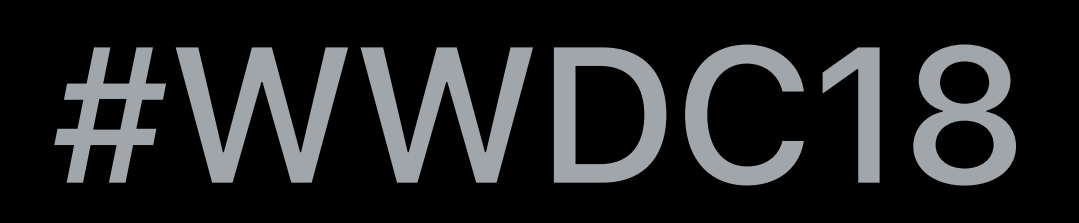

© 2018 Apple Inc. All rights reserved. Redistribution or public display not permitted without written permission from Apple.

## **Optimizing Your App for Today's Internet**  Session 714

### Stuart Cheshire, Apple DEST Jiten Mehta, Apple CFNetwork Engineer

[Internet growth and Internet Protocol version 6 \(IPv6\)](#page-3-0)  [Explicit Congestion Notification \(ECN\)](#page-7-0)  [Multipath TCP \(MPTCP\)](#page-8-0)  [TCP Fast Open \(TFO\)](#page-9-0)  [Quick UDP Internet Connections \(QUIC\)](#page-10-0)  [DNS performance](#page-11-0)

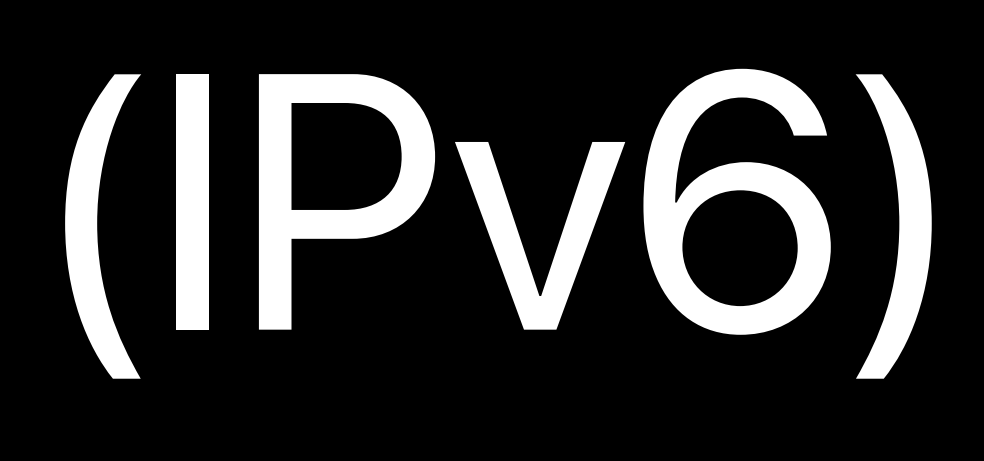

[Avoid "preflight checks"](#page-13-0)  [Transport Layer Security \(TLS\) 1.3](#page-15-0)  [Certificate Transparency](#page-17-0)  [Bonjour Conformance Test](#page-21-0)  [API choices and guidance](#page-22-0)  [Details on URLSession](#page-25-0)

## <span id="page-3-0"></span>**Mobile Data Around the World**

- Four billion people now use the Internet
- Over half the world's population
- Worldwide, growth rate of human users is slowing
- 
- But… Internet growth continues nonetheless • Machine-to-Machine, Internet of Things, Smart Homes
- China, India
- Smartphones, mobile data

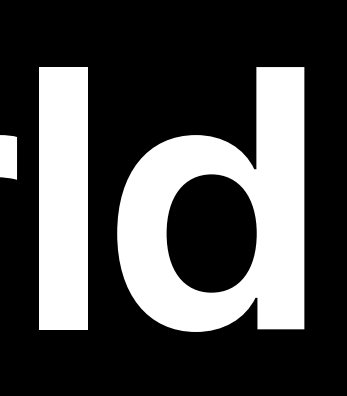

## **Pay Attention to Less-Than-Ideal Networks**

- 2G mobile networks are still common
- Network Link Conditioner (NLC) is your friend • Approximates real-world network conditions

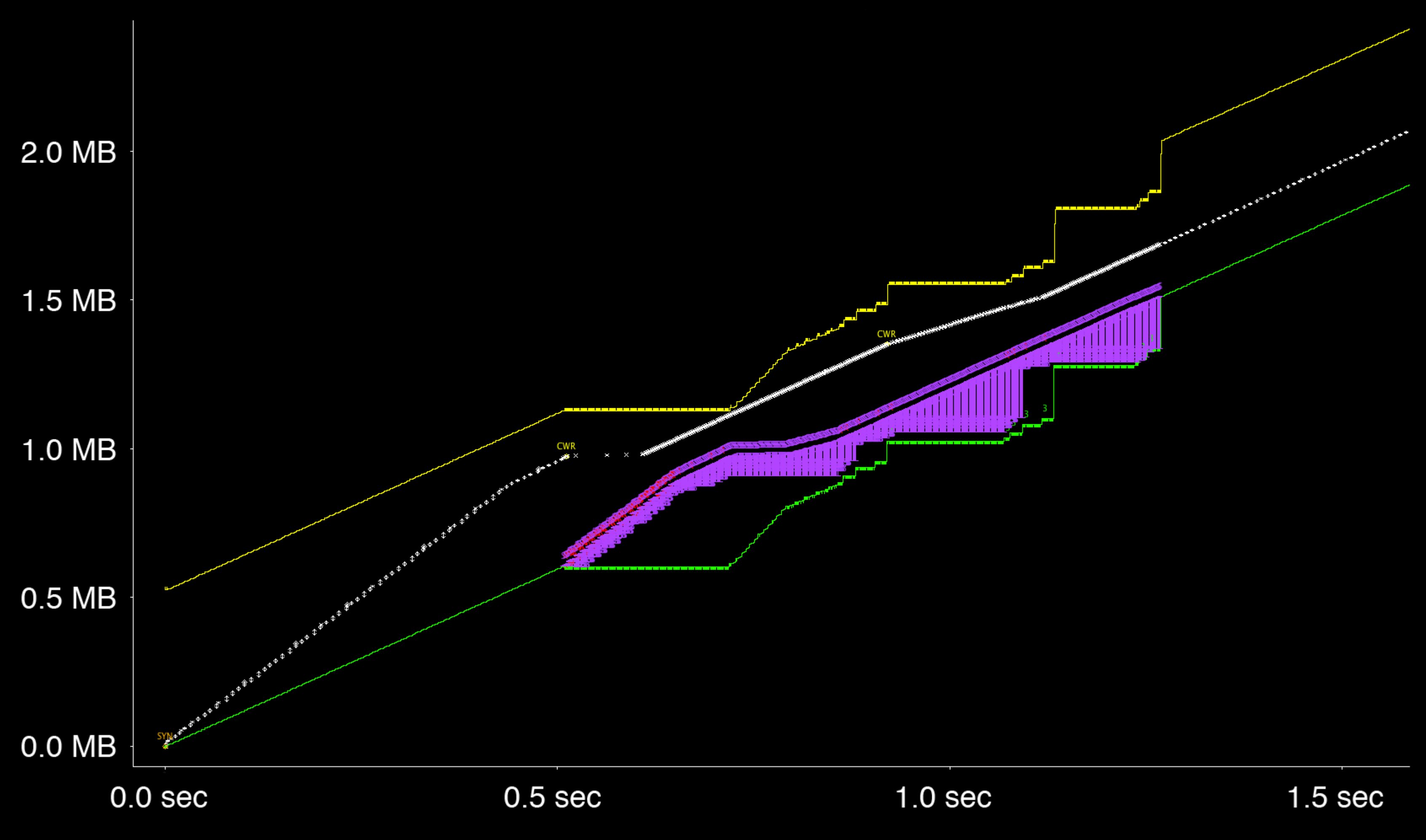

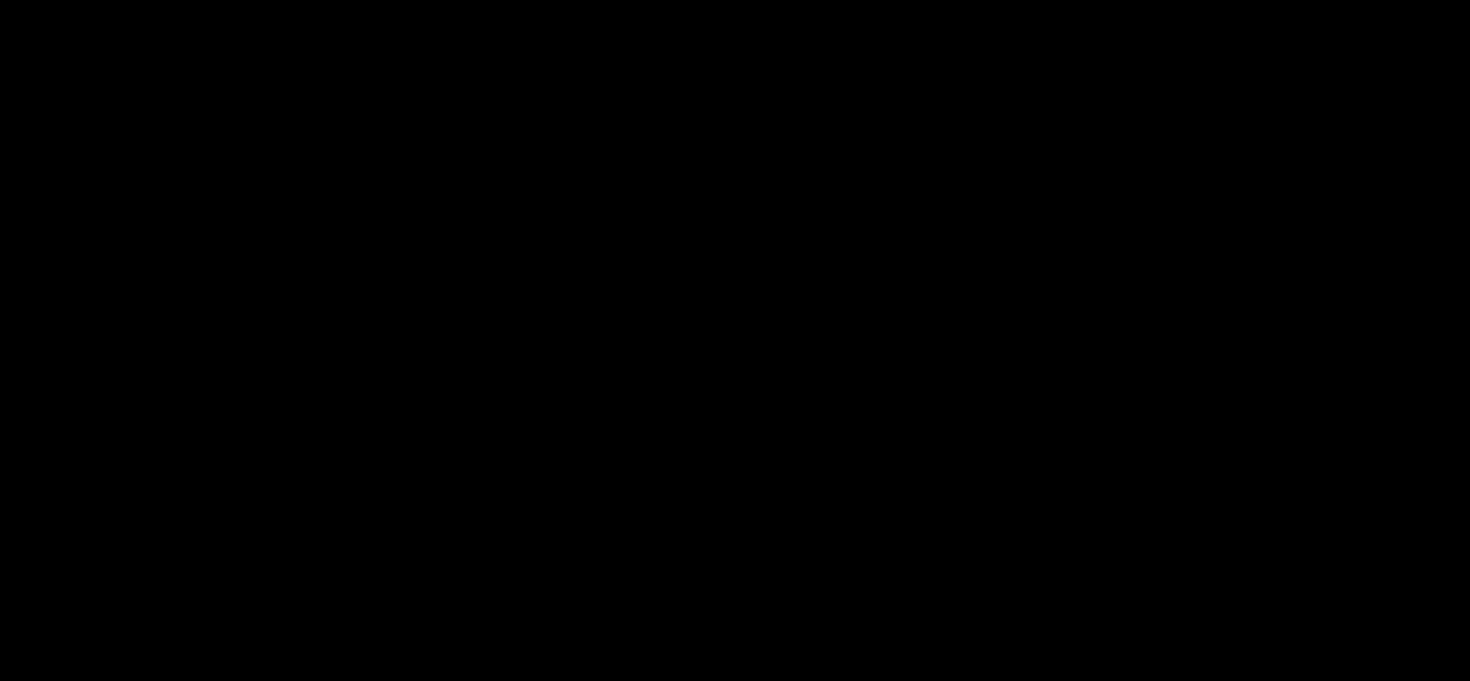

Use tools like Wireshark and tcptrace to analyze

[Your App and Next Generation Networks](https://developer.apple.com/videos/play/wwdc2015/719/) [WWDC 2015](https://developer.apple.com/videos/play/wwdc2015/719/)

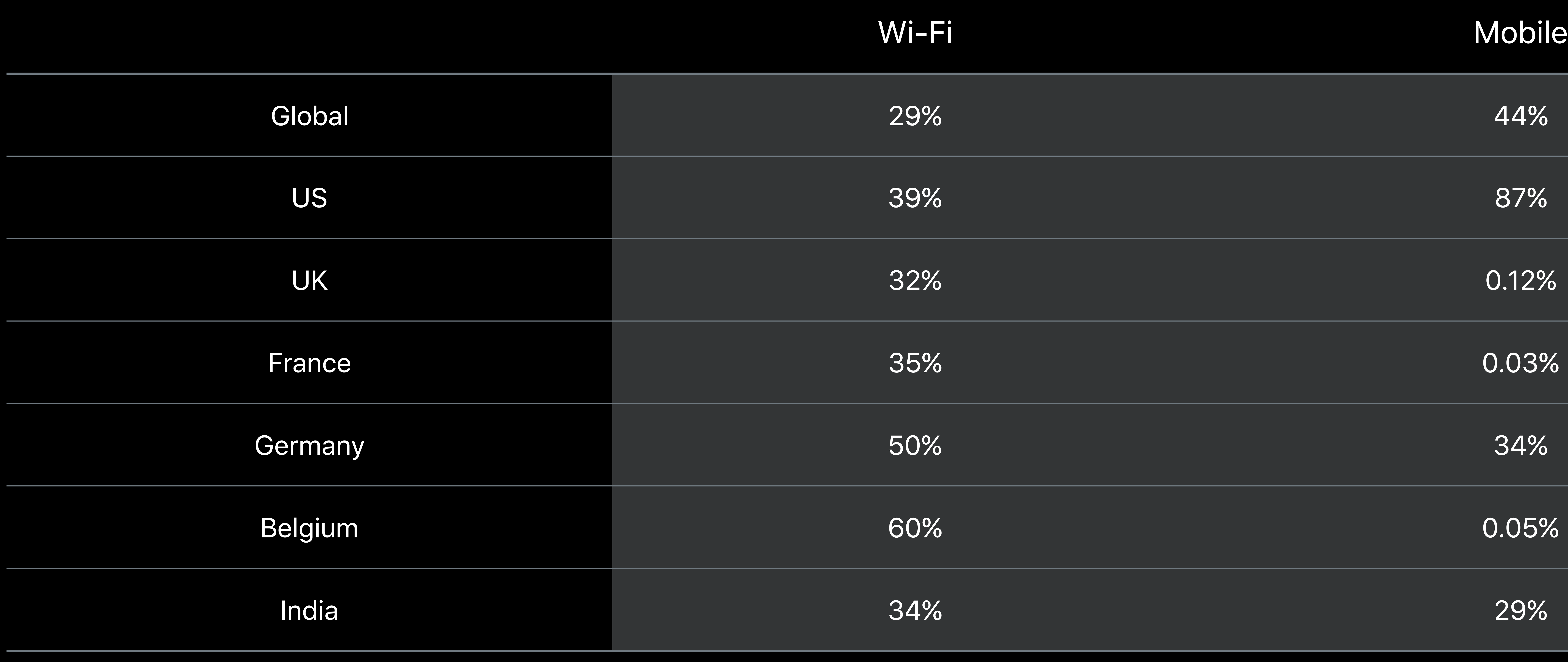

### **IPv6 Availability**  Percentage of connections made on a network that offered IPv6 connectivity

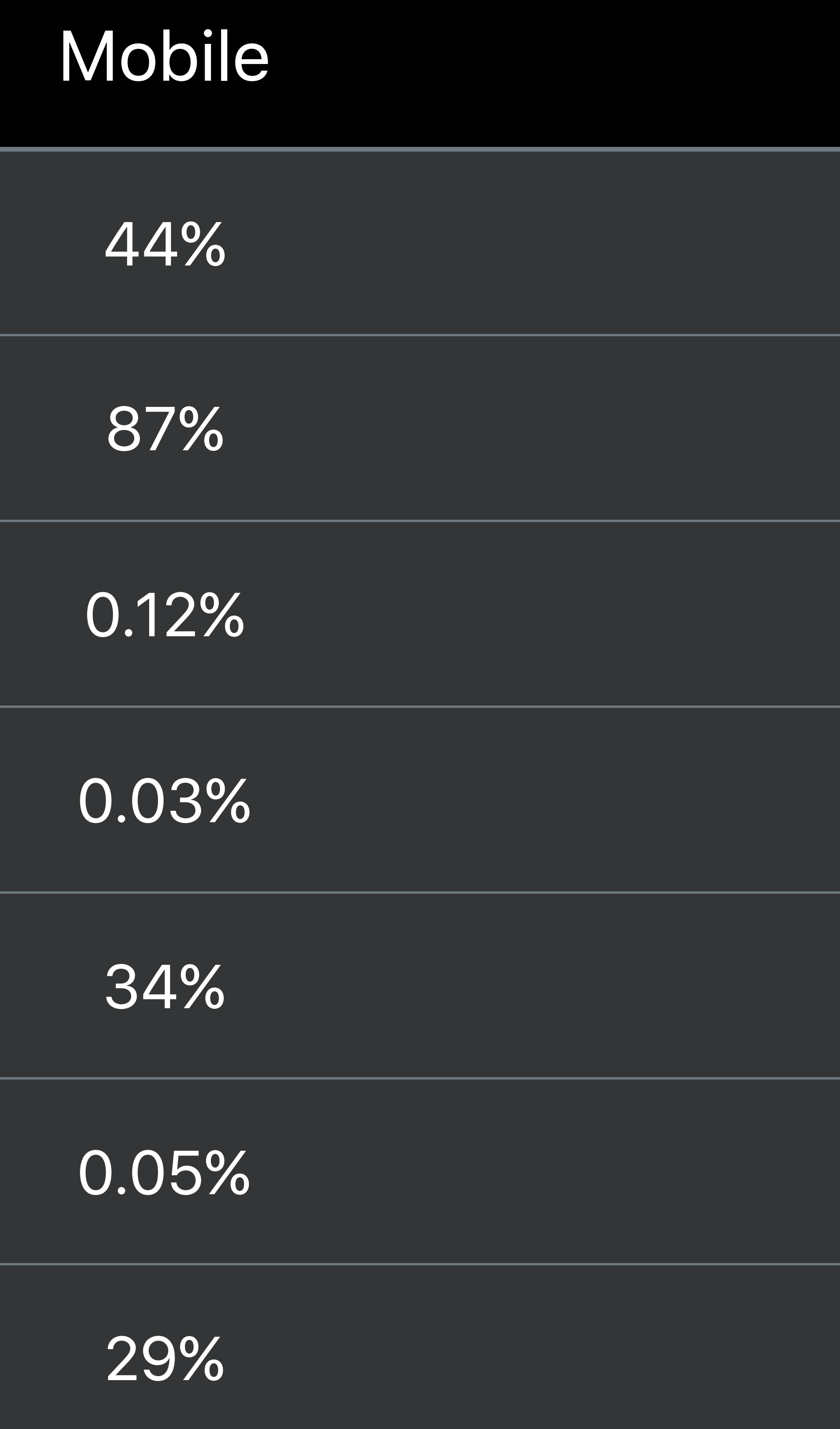

## **India Cellular RTT Values**

Cumulative Distribution Function tio  $\blacksquare$  $\overline{\mathbf{O}}$ Distribu  $\mathbf 0$  $\overline{\textbf{O}}$ UI  $\overline{\phantom{0}}$ 

 $\bullet$ 

### IPv6 TCP Handshake • IPv4 TCP Handshake • IPv6 Connections • IPv4 Connections

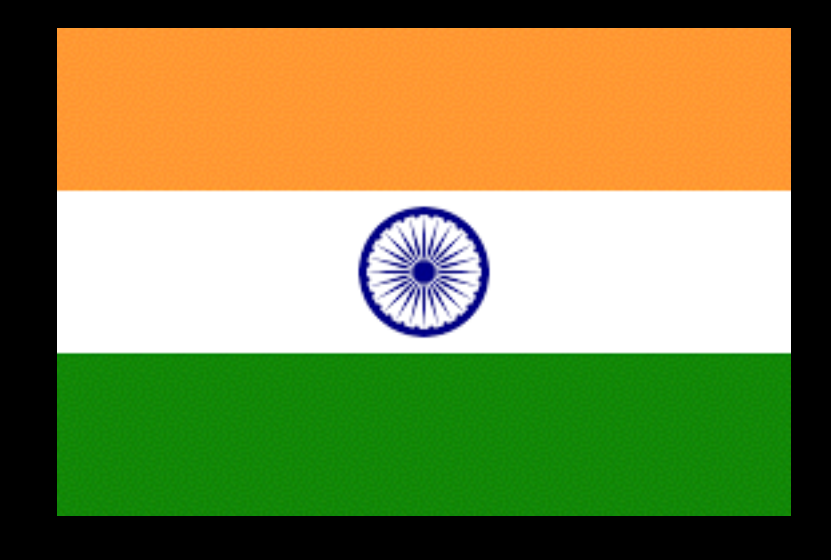

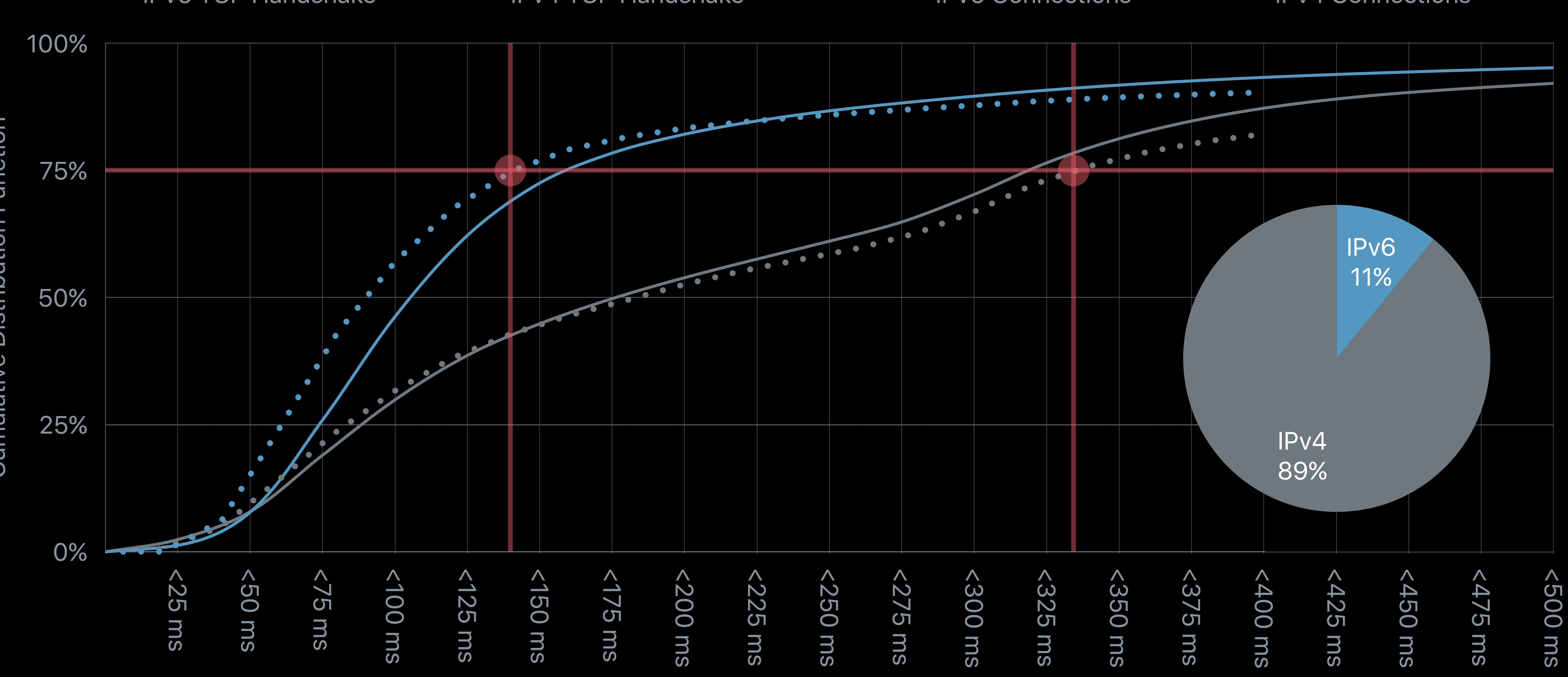

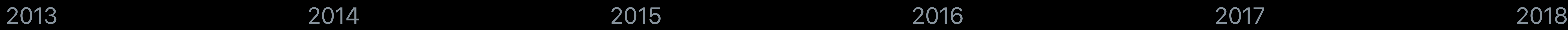

### [Your App and Next Generation Networks](https://developer.apple.com/videos/play/wwdc2015/719/) [WWDC 2015](https://developer.apple.com/videos/play/wwdc2015/719/)

## <span id="page-7-0"></span>**Explicit Congestion Notification (ECN)**  Survey of Alexa top million web sites

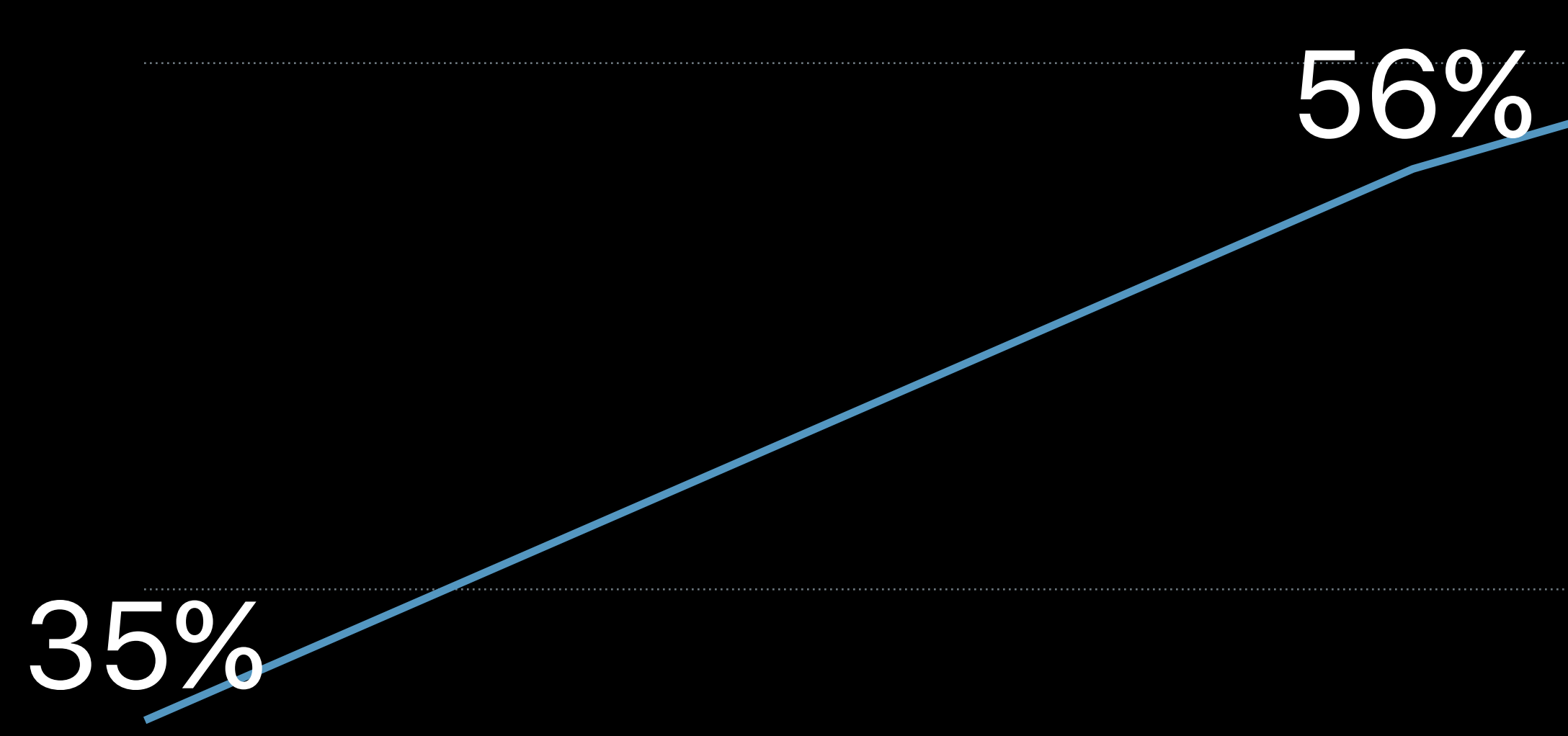

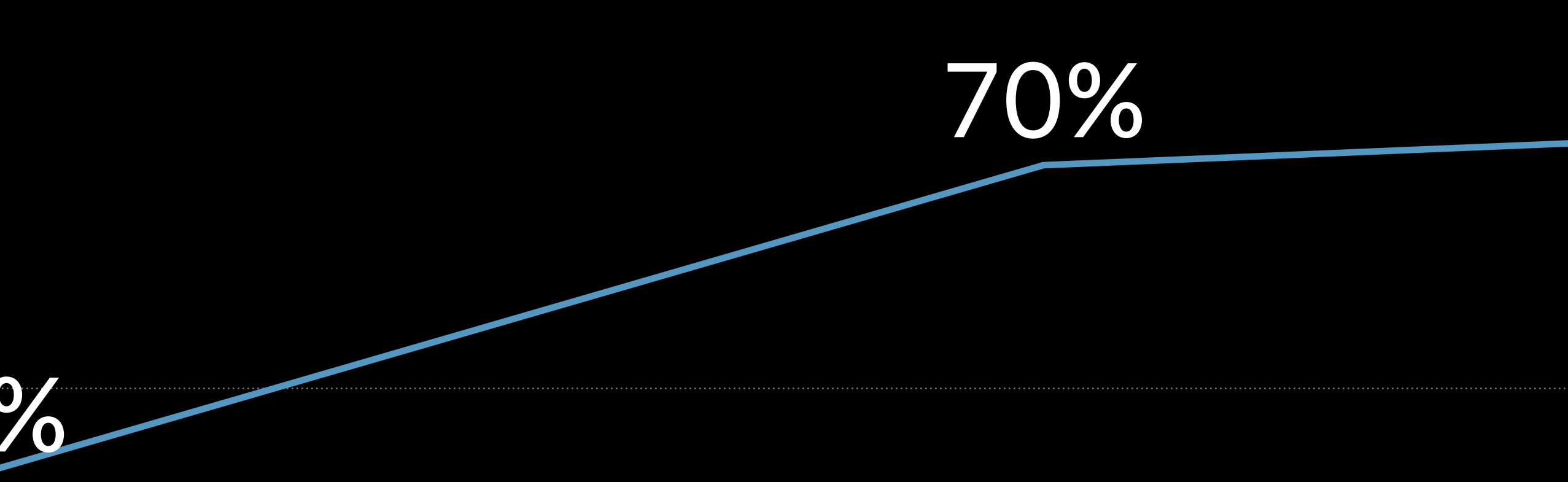

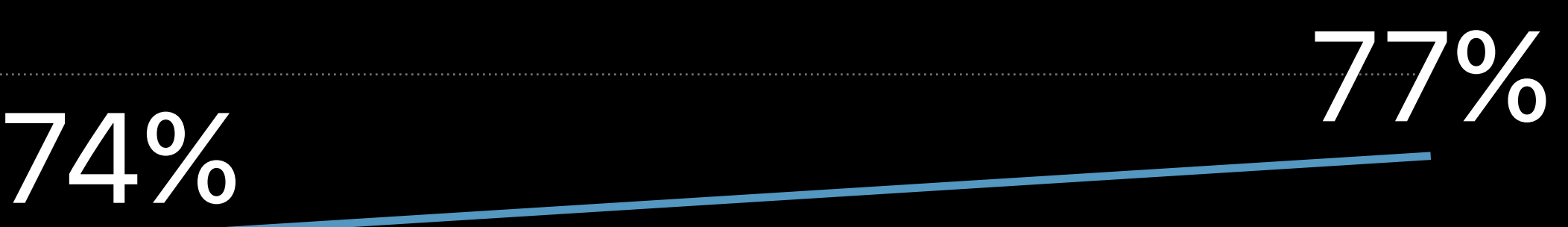

## <span id="page-8-0"></span>**Multipath TCP (MPTCP)**

- Faster connection fail-over Used with proxies today Used end-to-end with services like Siri since 2013 Mobile Carriers
- 
- Multipath TCP works on 78 percent of carrier networks worldwide • 22 percent of carrier networks block Multipath TCP

[Advances in Networking, Part 1](https://developer.apple.com/videos/play/wwdc2017/707/) [WWDC 2017](https://developer.apple.com/videos/play/wwdc2017/707/)

## <span id="page-9-0"></span>**TCP Fast Open (TFO)**

### Avoids TCP three-way handshake connection setup time

[Your App and Next Generation Networks](https://developer.apple.com/videos/play/wwdc2015/719/) [WWDC 2015](https://developer.apple.com/videos/play/wwdc2015/719/)

## <span id="page-10-0"></span>**Quick UDP Internet Connections (QUIC)**

- 
- 
- 
- New transport protocol • Potential successor to TCP • Runs over unreliable datagram layer • Provides reliable, congestion-controlled streams
- IETF Standardization in progress

Apple engineers at meeting in Sweden

right now

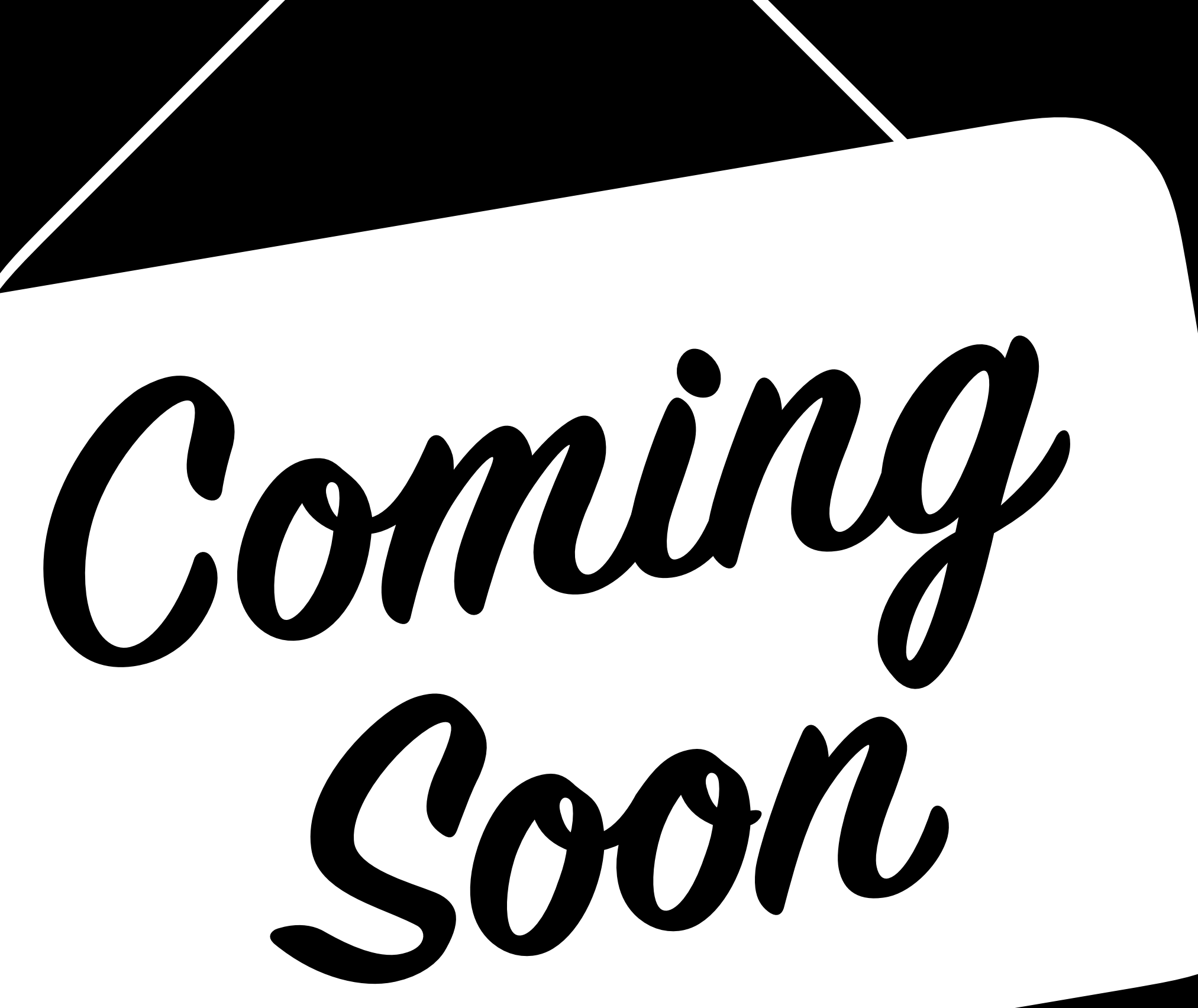

## <span id="page-11-0"></span>**DNS Performance**

- 
- Many web sites use short lifetimes on the DNS records • Sixty seconds or less
- Enables fast fail-over
- But data centers rarely go down
- Use of fast fail-over capability is rare
- IP addresses often don't change from one lookup to the next
- Adds 250 ms delay for no reason
- Some ISPs cache DNS answers for much longer than sixty seconds anyway

## **Optimistic DNS**

- Currently used by CloudKit
- 

[Introducing Network.framework: A modern alternative to Sockets](https://developer.apple.com/videos/play/wwdc2018/715/) [Hall 3](https://developer.apple.com/videos/play/wwdc2018/715/) [Thursday 11](https://developer.apple.com/videos/play/wwdc2018/715/):00AM

## In DNSServiceQueryRecord or DNSServiceGetAddrInfo, opt in by setting: • kDNSServiceFlagsAllowExpiredAnswers

## Use in conjunction with Happy Eyeballs (RFC 6555)

• Start connection attempt(s) with the address(es) you have now

• If DNS reports additional addresses later, try those too

### <span id="page-13-0"></span>**Avoid SCNetworkReachability**  Poor design pattern

Check SCNetworkReachability Attempt connection If failure, go to step one

[Your App and Next Generation Networks](https://developer.apple.com/videos/play/wwdc2015/719/) [WWDC 2015](https://developer.apple.com/videos/play/wwdc2015/719/)

- 
- 

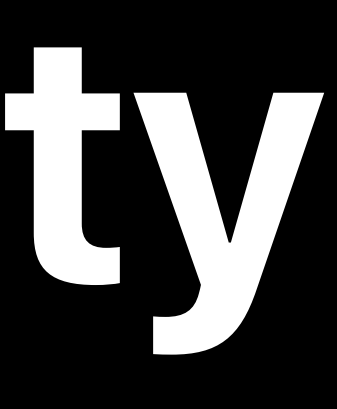

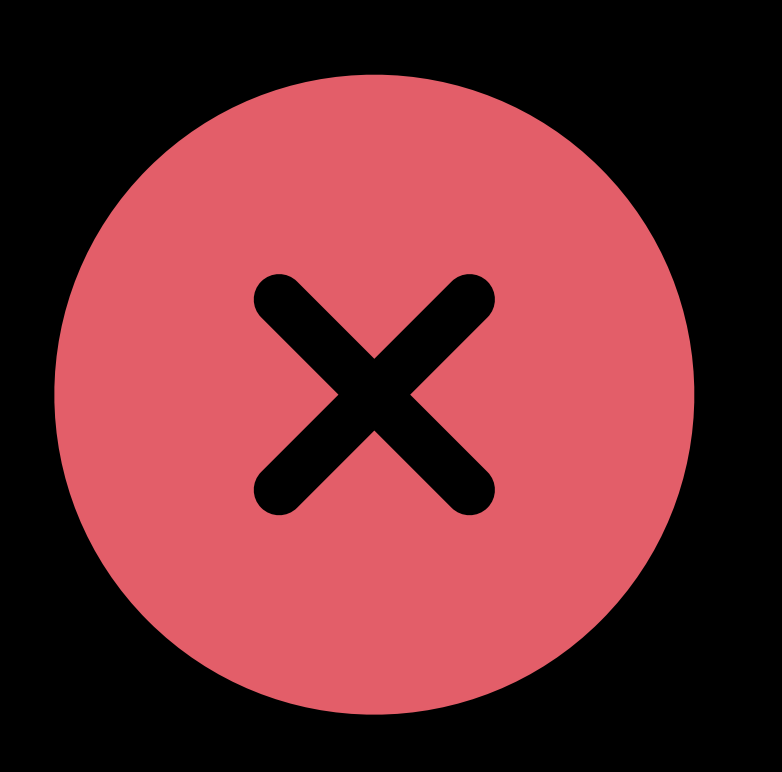

## **Avoid SCNetworkReachability**  Good design pattern

### Just connect, using *waitsForConnectivity*

[Advances in Networking, Part 1](https://developer.apple.com/videos/play/wwdc2017/707/) [WWDC 2017](https://developer.apple.com/videos/play/wwdc2017/707/)

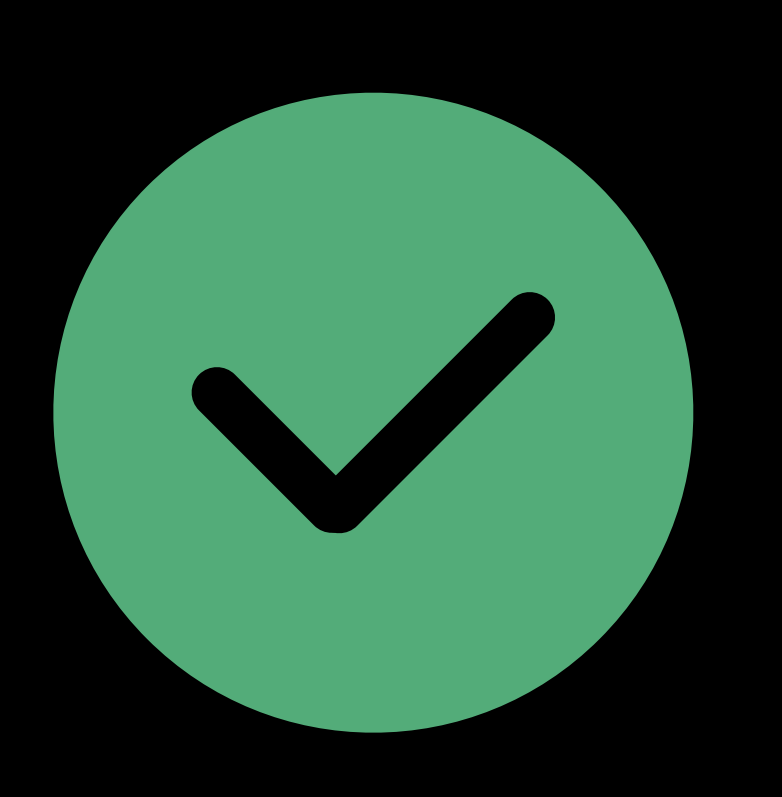

## <span id="page-15-0"></span>**Transport Layer Security (TLS) 1.3**

Improved security Reduced connection setup time

# Draft 28 approved by IESG on 21 March 2018 In RFC Editor queue to be published as an IETF RFC this summer

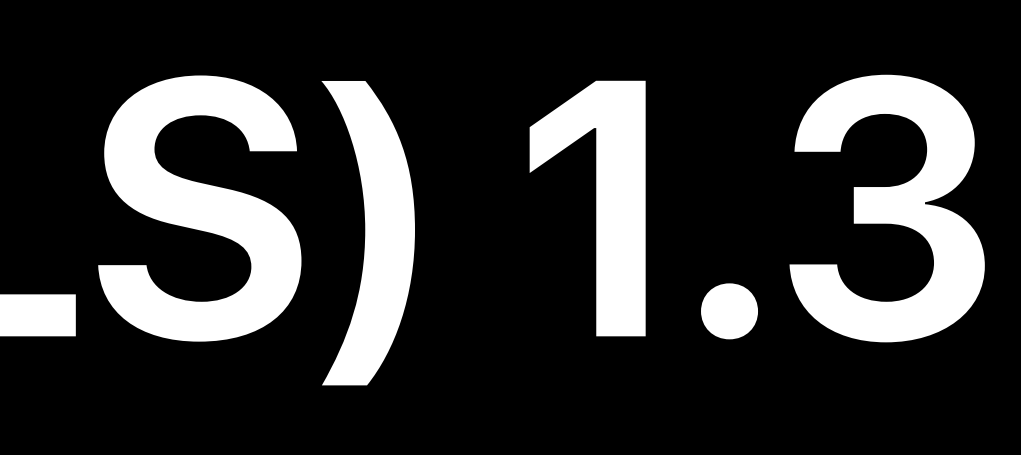

## **Transport Layer Security (TLS) 1.3**

## This final version is already in your WWDC seed of iOS 12 for testing <https://developer.apple.com/go/?id=tls13-mobile-profile>

[Your Apps and Evolving Network Security Standards](https://developer.apple.com/videos/play/wwdc2017/701/) MET NET WARD WARD WARD AND WARD AND WARD AND MUNICIPALLY MANUTE

### *sudo defaults write /Library/Preferences/com.apple.networkd tcp\_connect\_enable\_tls13 1*

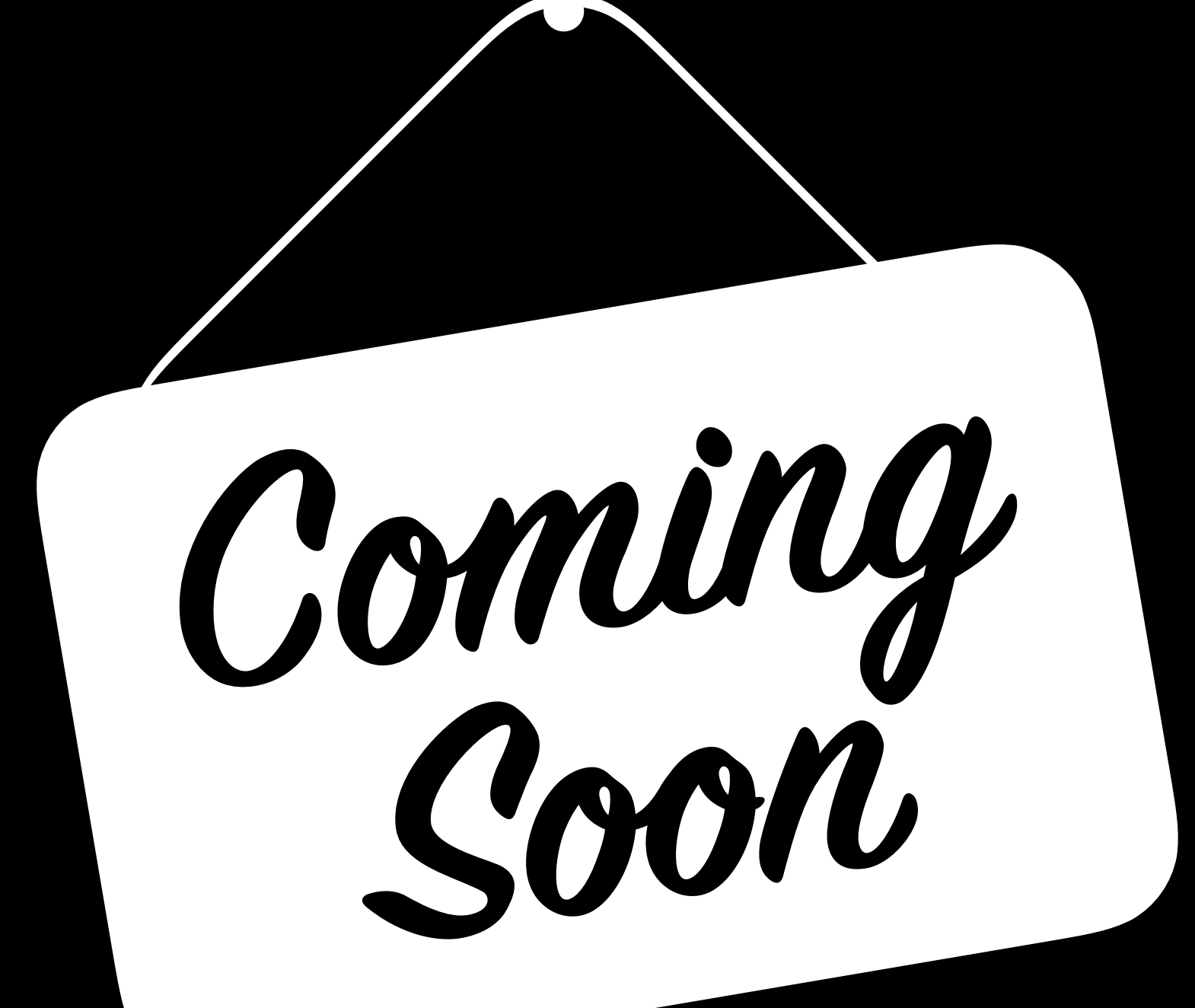

### <span id="page-17-0"></span>**Certificate Transparency Background**

Public verifiable logs of issued certificates Anyone can submit a certificate to a log Client checks for proof that certificate has been logged

### Certificate Authority

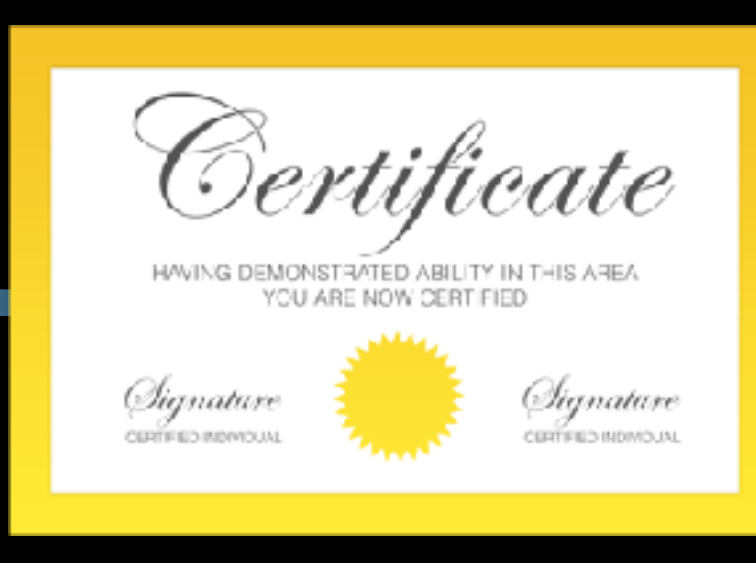

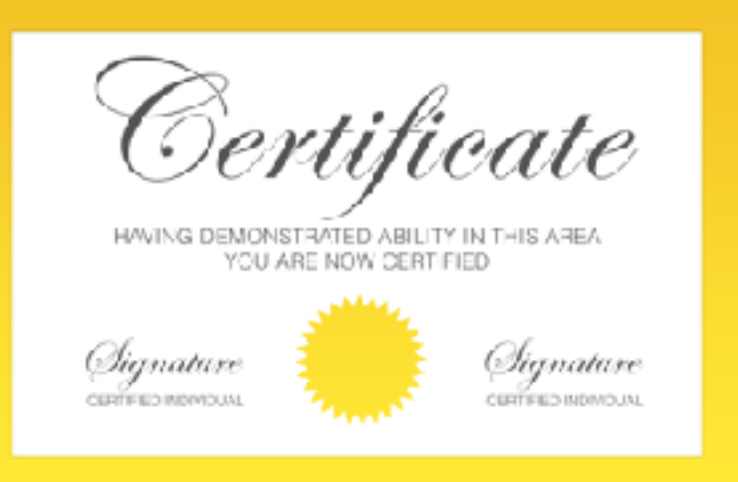

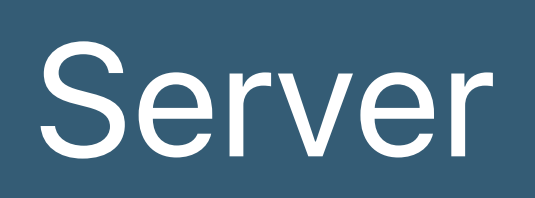

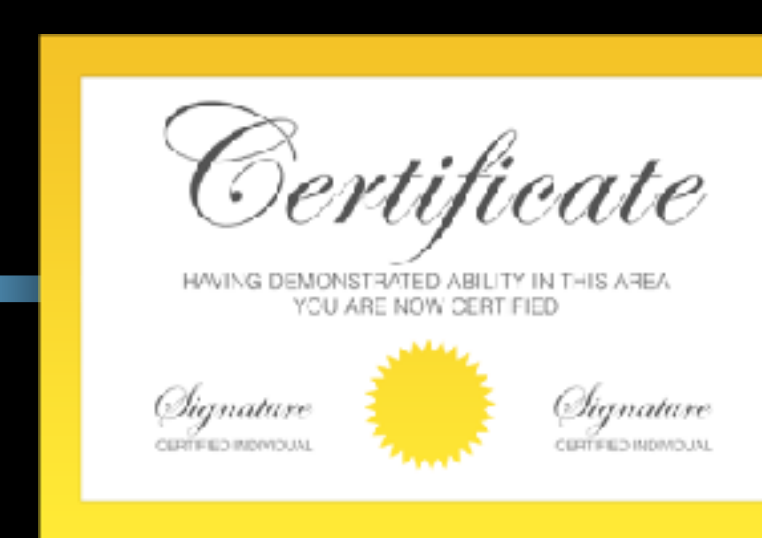

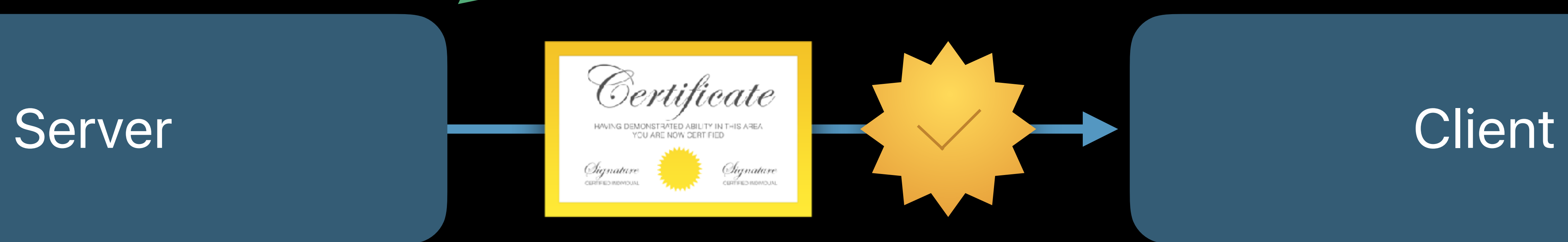

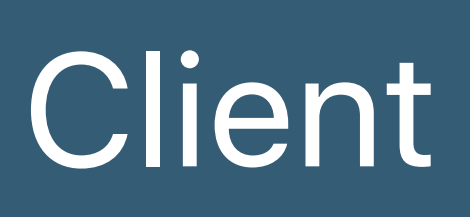

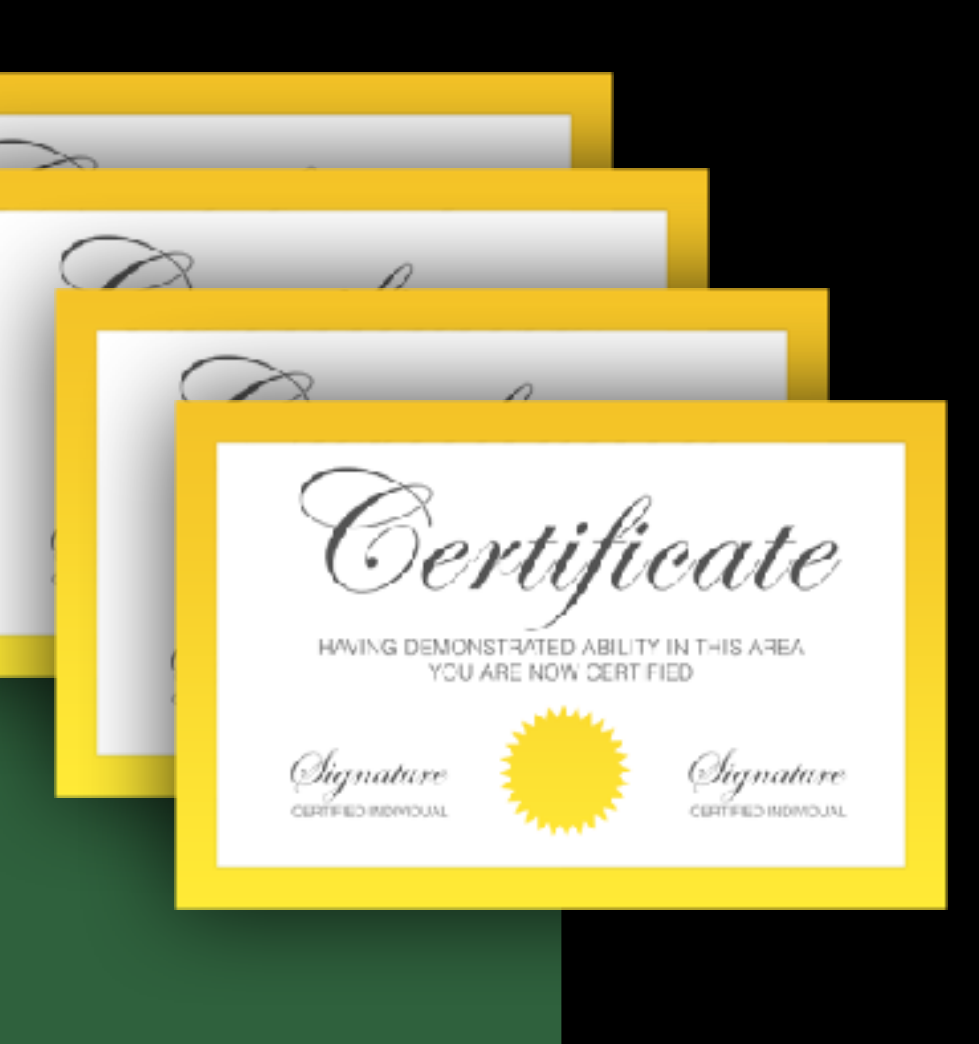

### **Certificate Transparency**  How it works

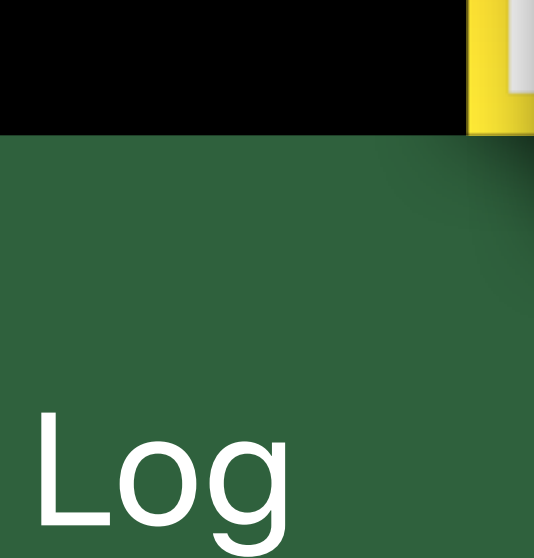

### **Certificate Transparency**  How it works

### Certificate rejected by client

### Certificate Authority

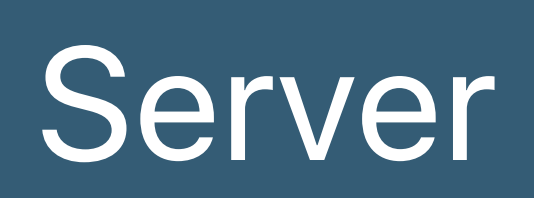

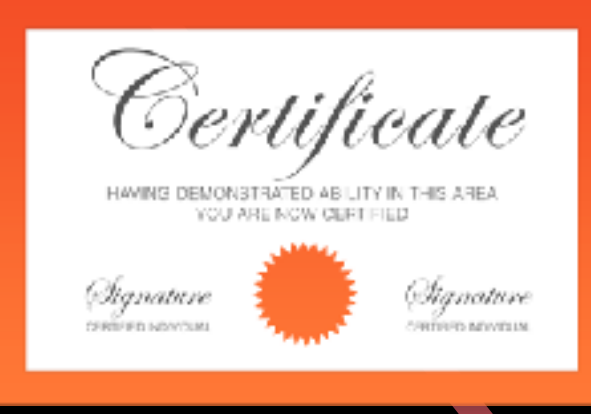

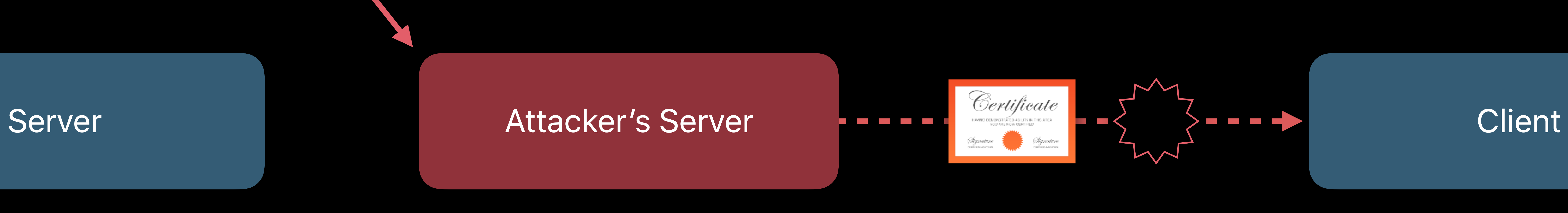

### **Certificate Transparency**  New policy

- Starting in late 2018:
- All newly issued TLS certificates from publicly trusted CAs must be CT-validated
- Currently issued certificates are unaffected Clients are unaffected

[What's New in Security](https://developer.apple.com/videos/play/wwdc2016/706/) 1990 www.community 1990 www.community 1990 www.community 1990 www.community 1990 www.community 1990 www.community 1990 www.community 1990 www.community.community 1990 www.community.community 1990 www

[Your Apps and Evolving Network Security Standards](https://developer.apple.com/videos/play/wwdc2017/701/) **[WWDC 2017](https://developer.apple.com/videos/play/wwdc2017/701/)** 

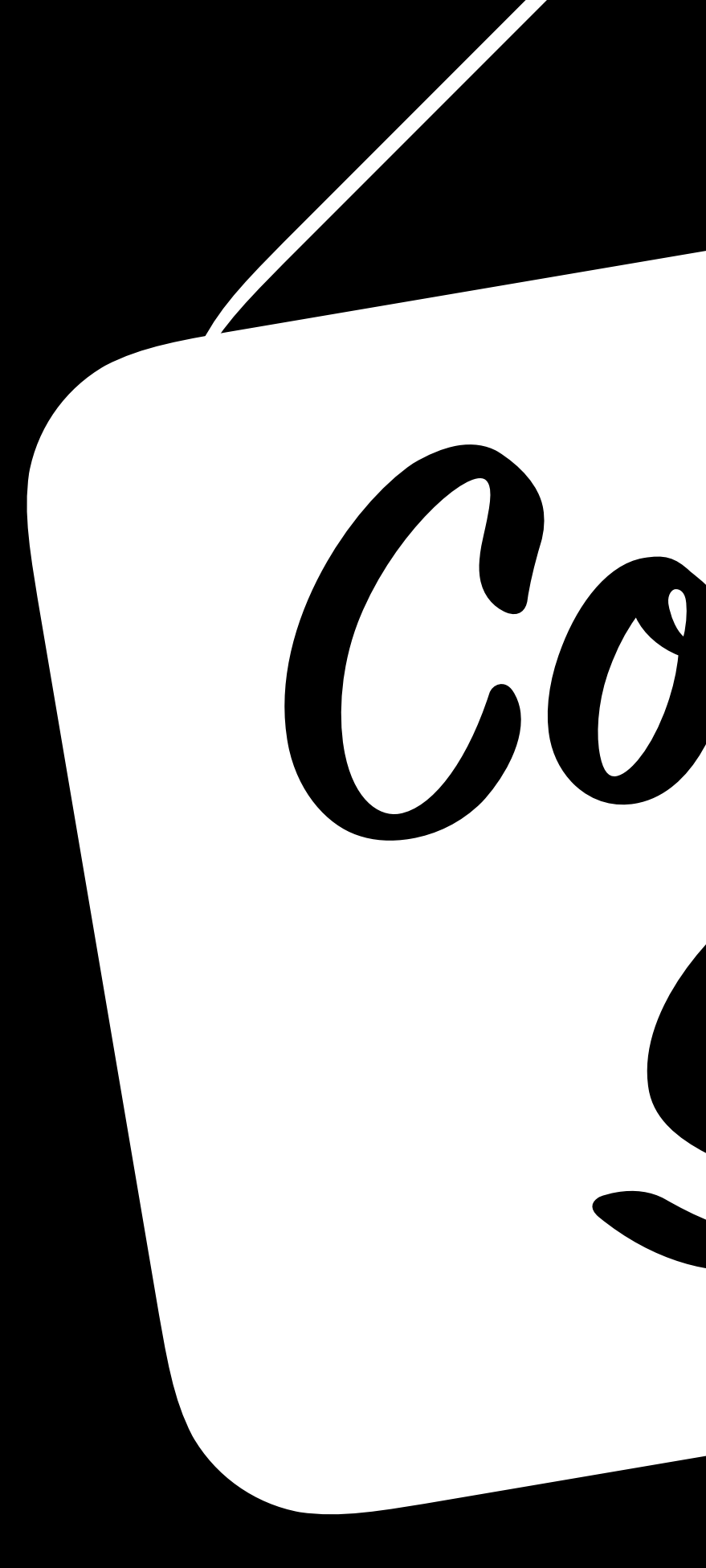

**<sup>C</sup>oing <sup>S</sup>o<sup>n</sup>**

## <span id="page-21-0"></span>**Bonjour Conformance Test**

- Bonjour Conformance Test certification is required for:
- Using the Bonjour name and logo with your hardware product (no charge)
- Bundling the Bonjour for Windows installer with your Windows application
- AirPrint, AirPlay, CarPlay, HomeKit devices
- Passing the Bonjour Conformance Test:
- Helps improve your product reliability
- Makes your customers happy
- <https://developer.apple.com/softwarelicensing/agreements/bonjour.php>

## <span id="page-22-0"></span>**API Choices**

- 
- 
- 
- 
- 
- 
- 
- 
- 

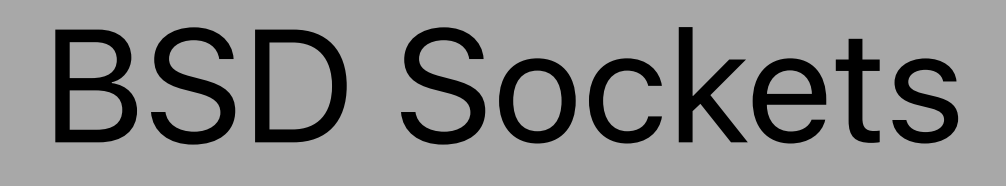

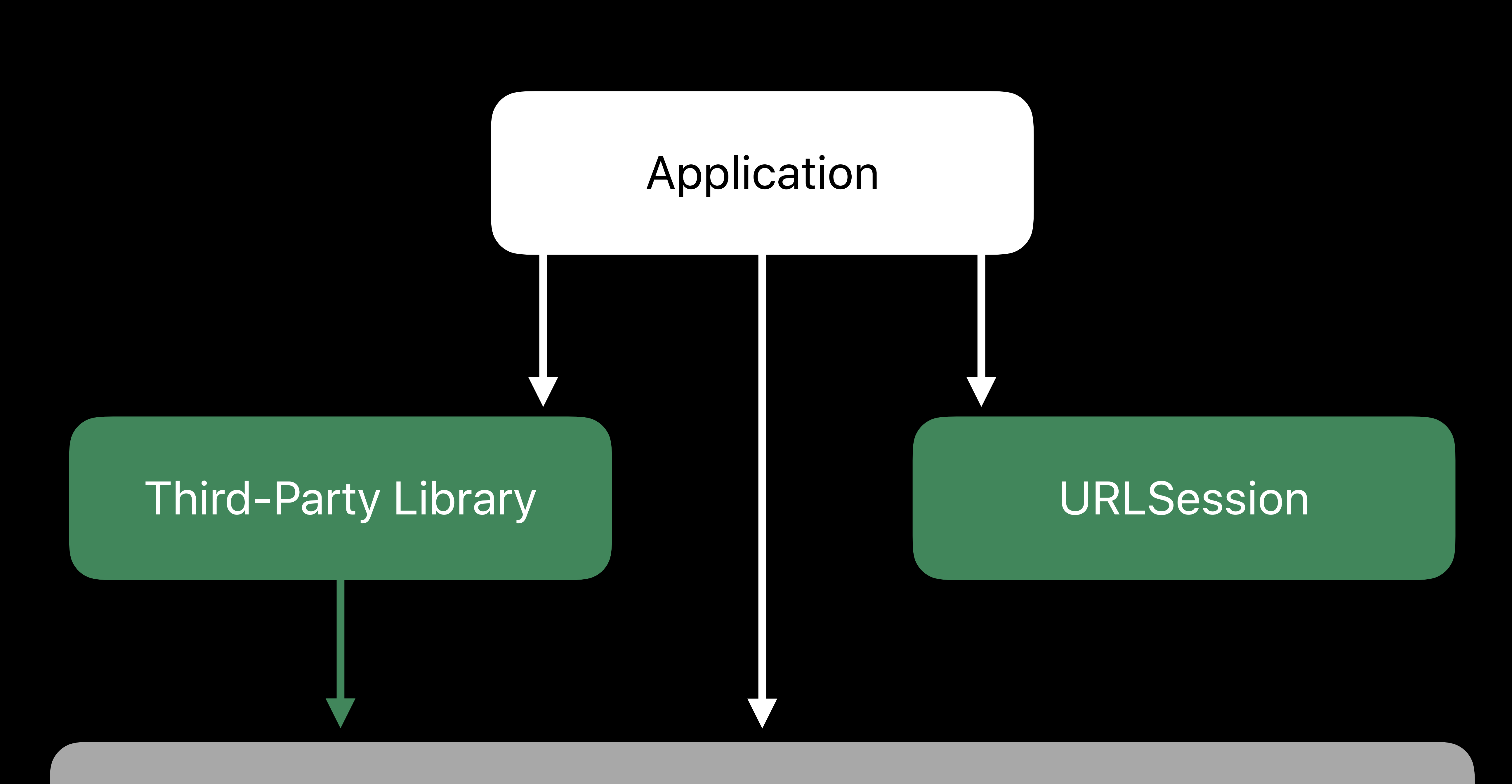

## **API Choices**

### [Introducing Network.framework: A modern alternative to Sockets](https://developer.apple.com/videos/play/wwdc2018/715/) [Hall 3](https://developer.apple.com/videos/play/wwdc2018/715/) [Thursday 11](https://developer.apple.com/videos/play/wwdc2018/715/):00AM

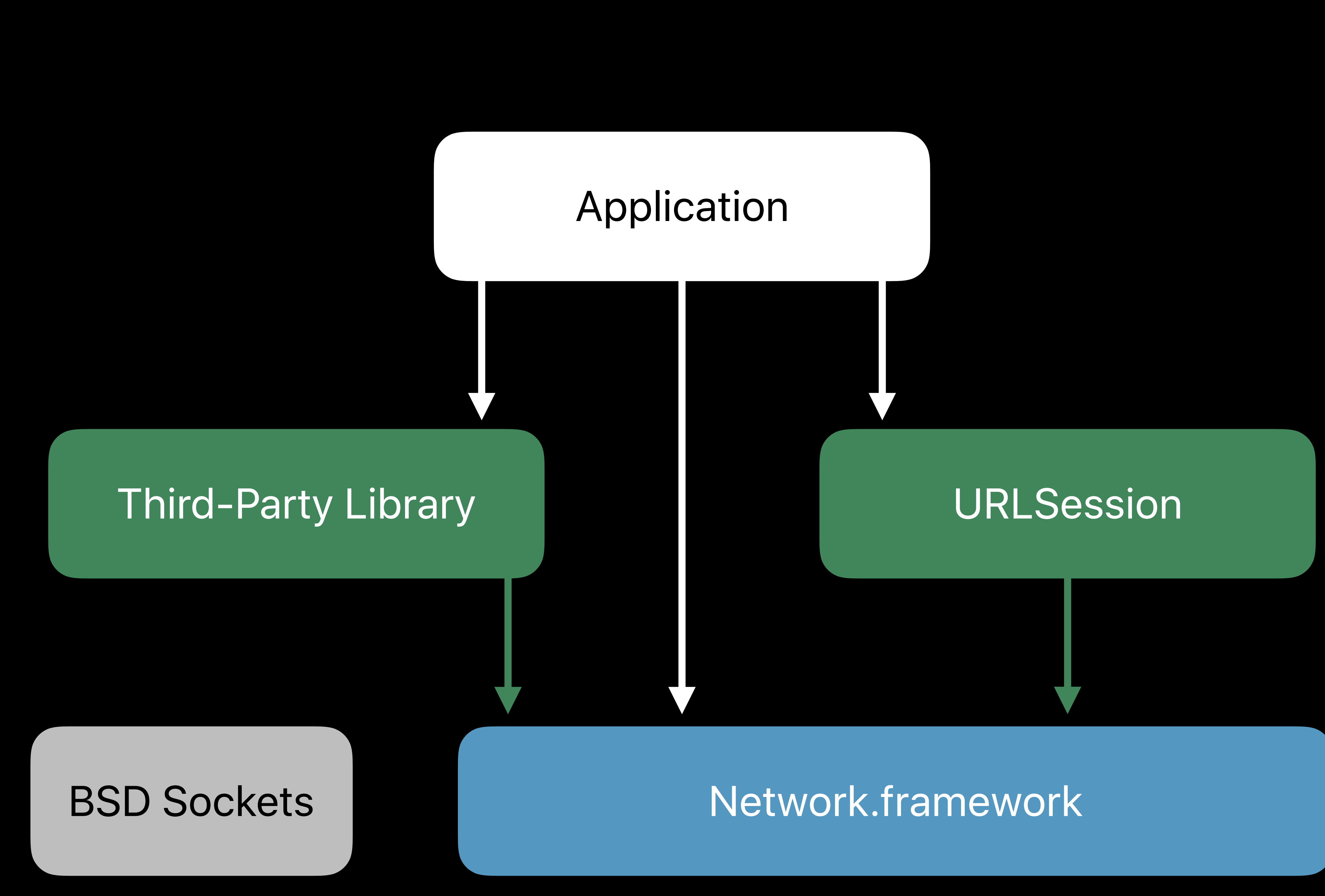

## **Guidance**

### Avoid third-party libraries that use BSD Sockets

If you are the author of a library that uses BSD Sockets, CFSocketStream, or SecureTransport • Please look at switching to Network.framework

- Avoid BSD Sockets
- 
- 
- 
- Contact Developer Relations with feedback

Jiten Mehta, Apple CFNetwork Engineer

## <span id="page-25-0"></span>**URLSession**  Optimizing your app for best performance

Latency Throughput Responsiveness System resources

## **URLSession**

# High-level Foundation networking API

- 
- HTTP/2, HTTP/1.1
- In-process and out-of-process transfers
- Handles cookies, cache, authentication, and proxies
- URLSessionStreamTask for TCP connections
- Recommended API for all Apple platforms

# Latency Throughput Responsiveness System resources

## **Issues with HTTP/1.1**

![](_page_29_Figure_1.jpeg)

![](_page_29_Picture_42.jpeg)

![](_page_29_Picture_6.jpeg)

![](_page_29_Picture_7.jpeg)

### Time

### HTTP/2 Connection

![](_page_30_Figure_5.jpeg)

![](_page_30_Picture_44.jpeg)

![](_page_30_Picture_7.jpeg)

![](_page_30_Figure_8.jpeg)

![](_page_30_Picture_9.jpeg)

### Time

### HTTP/2 Connection

![](_page_31_Figure_5.jpeg)

![](_page_31_Picture_47.jpeg)

![](_page_31_Picture_48.jpeg)

![](_page_31_Picture_10.jpeg)

![](_page_31_Picture_11.jpeg)

![](_page_31_Picture_12.jpeg)

### Time

### HTTP/2 Connection

![](_page_32_Figure_5.jpeg)

![](_page_33_Figure_4.jpeg)

![](_page_33_Picture_49.jpeg)

![](_page_33_Picture_50.jpeg)

Time

### HTTP/2 Connection

![](_page_33_Picture_10.jpeg)

![](_page_33_Figure_11.jpeg)

![](_page_33_Picture_12.jpeg)

## **Upgrade to HTTP/2 Today**

No head-of-line blocking at HTTP layer Better bandwidth utilization No client-side changes Server-side savings

## **HTTP/2 Connection Coalescing**

- 
- Reuses connections for multiple hosts when the following conditions are met: • IP addresses match
- Hostnames covered by same TLS certificate
- New URLSession behavior

![](_page_35_Picture_5.jpeg)

![](_page_35_Picture_8.jpeg)

### 2001:db8:1984::1

### **HTTP/2 Connection Coalescing <b>NEW** Old behavior

![](_page_36_Picture_1.jpeg)

### menu.example.com \*.example.com

![](_page_36_Picture_3.jpeg)

### delivery.example.com \*.example.com

![](_page_36_Picture_5.jpeg)

![](_page_36_Picture_6.jpeg)

![](_page_36_Picture_10.jpeg)

### menu.example.com delivery.example.com \*.example.com

![](_page_37_Picture_3.jpeg)

### **HTTP/2 Connection Coalescing <b>NEW** Old behavior New behavior

![](_page_37_Picture_1.jpeg)

### 2001:db8:1984::1

![](_page_37_Picture_85.jpeg)

![](_page_37_Picture_86.jpeg)

## **Fewer URLSession Objects**

Connection reuse Especially important for HTTP/2

# Creating URLSession objects can be expensive

# Latency Throughput Responsiveness System resources

## **Reduce Request Size**

- HTTP cookies
- Specify domain and path
- Smaller cookies
- 
- Save state on server
- HTTP/2 header compression

![](_page_40_Picture_7.jpeg)

# • Delete unwanted cookies or set expiry

## **Use HTTP Compression**

Gzip • HTTP and HTTPS Brotli • HTTPS only • Optimized for text and HTML

# Latency Throughput Responsiveness System resources

## **Quality of Service (QoS) Classes**

User-Interactive User-Initiated Default Utility Background

# Dispatch queue QoS is captured at *task.resume()*

![](_page_43_Picture_7.jpeg)

URLSession is QoS-aware Delegate messages respect your QoS

## **Network Service Type**

## Use default and background for majority Hint for network switches on Cisco Fast Lane

[Networking for the Modern Internet](https://developer.apple.com/videos/play/wwdc2016/714/) [WWDC 2016](https://developer.apple.com/videos/play/wwdc2016/714/)

### default

### voice

### video

### background

### callSignaling

![](_page_44_Picture_4.jpeg)

### responsiveData

## **URLSession Adaptable Connectivity**

## Requests are sent as soon as we have connectivity Enable *waitsForConnectivity* for every URLSession

### Call *task.cancel()* if resource is no longer needed

[Advances in Networking, Part 2](https://developer.apple.com/videos/play/wwdc2017/709/) [WWDC 2017](https://developer.apple.com/videos/play/wwdc2017/709/)

*// Optionally implement the delegate method func urlSession(\_ session: URLSession, taskIsWaitingForConnectivity task: URLSessionTask) { // Present fallback UI or error message*

*}*

# Latency Throughput Responsiveness System resources

## **Use Background Sessions**

### Utilizes system intelligence Transfers continue when your app is not running

*// Optionally set isDiscretionary for non-urgent downloads let configuration = URLSessionConfiguration.background(withIdentifier: "com.apple.example") configuration.isDiscretionary = true*

[What's New in Foundation Networking](https://developer.apple.com/videos/play/wwdc2014/707/) [WWDC 2014](https://developer.apple.com/videos/play/wwdc2014/707/)

## **Cache Wisely**

### Ephemeral sessions Don't cache unique content

### Server-side *Cache-Control: no-store* header

![](_page_48_Picture_9.jpeg)

- 
- 
- 

*// Implement delegate method to decide when to cache content func urlSession(\_ session: URLSession, dataTask: URLSessionDataTask, willCacheResponse proposedResponse: CachedURLResponse, completionHandler: @escaping (CachedURLResponse?) -> Void) { // If you don't want to cache completionHandler(nil)*

- -
	-
	-
	-

*}*

![](_page_49_Picture_7.jpeg)

![](_page_49_Picture_11.jpeg)

![](_page_49_Picture_12.jpeg)

,我们就是一个人的,我们就是一个人的,我们就是一个人的。""我们,我们就是一个人的,我们就是一个人的。""我们,我们就是一个人的,我们就是一个人的。""我们,我

### Move to HTTP/2

### Fewer URLSessions

### Reduce request size

### QoS

### Background sessions

![](_page_49_Picture_0.jpeg)

### Networking Lab Friday 9:00AM

### Networking Lab Thursday 2:00PM

## **More Information** <https://developer.apple.com/wwdc18/714>

[Introducing Network.framework: A modern alternative to Sockets](https://developer.apple.com/videos/play/wwdc2018/715/) [Hall 3](https://developer.apple.com/videos/play/wwdc2018/715/) [Thursday 11](https://developer.apple.com/videos/play/wwdc2018/715/):00AM

![](_page_51_Picture_1.jpeg)